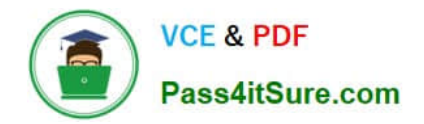

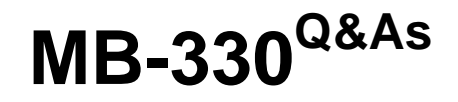

Microsoft Dynamics 365 Supply Chain Management

# **Pass Microsoft MB-330 Exam with 100% Guarantee**

Free Download Real Questions & Answers **PDF** and **VCE** file from:

**https://www.pass4itsure.com/mb-330.html**

100% Passing Guarantee 100% Money Back Assurance

Following Questions and Answers are all new published by Microsoft Official Exam Center

**C** Instant Download After Purchase

- **83 100% Money Back Guarantee**
- 365 Days Free Update
- 800,000+ Satisfied Customers

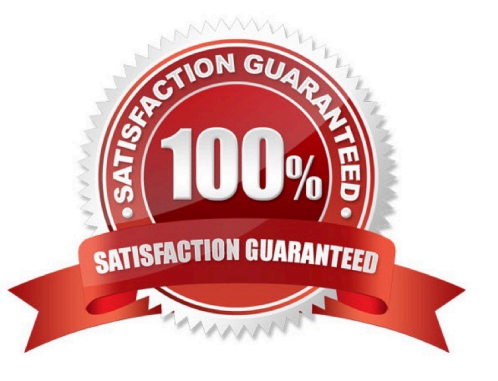

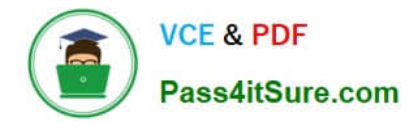

#### **QUESTION 1**

HOTSPOT

A company sells a new product line. Buyers purchase a large shipment into the distribution center.

The product must be divided among the retail stores equally.

You need to configure buyer push functionality.

Which configuration options should you use? To answer, select the appropriate options in the answer area.

NOTE: Each correct selection is worth one point.

Hot Area:

## **Answer Area**

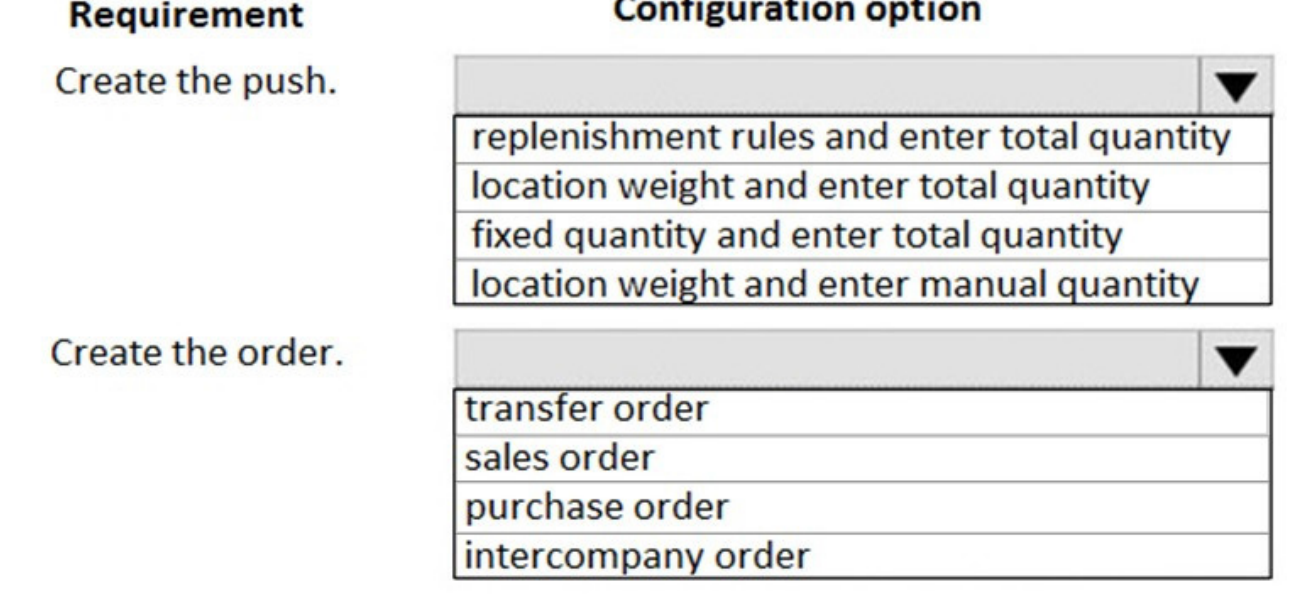

 $\overline{ }$ 

and the seats of the seats.

Correct Answer:

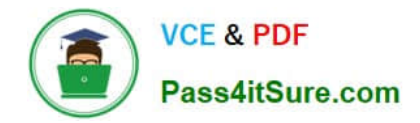

## **Answer Area**

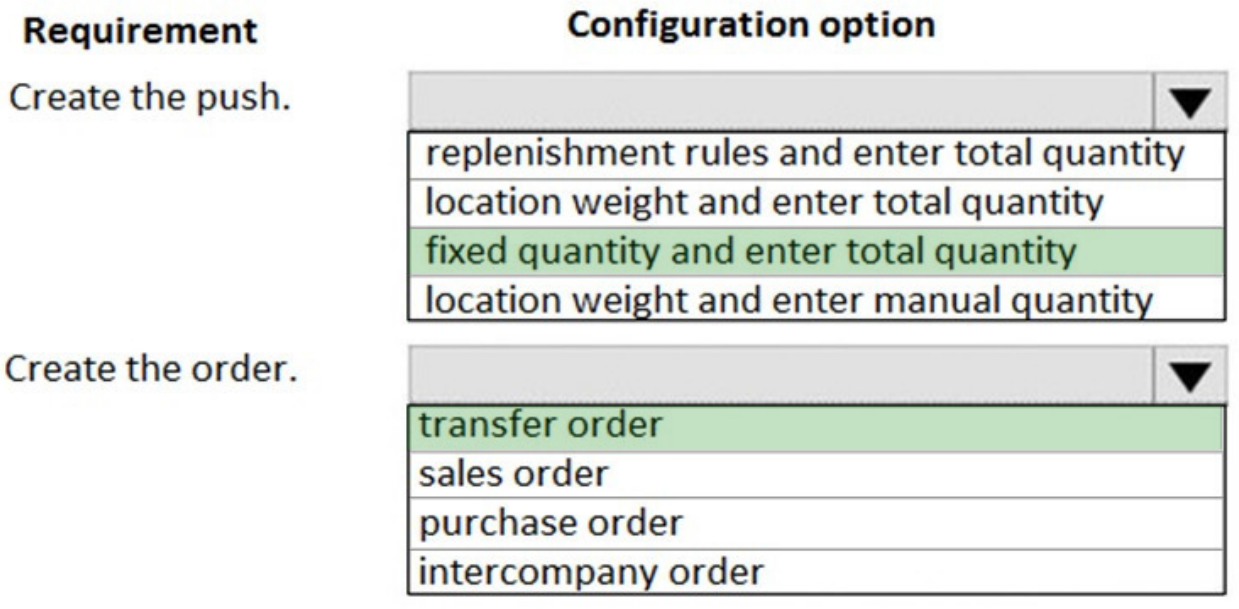

### **QUESTION 2**

A company is implementing Dynamics 365 Supply Chain Management and is exploring the various capabilities. The company has the following requirements:

Track a single inbound vessel containing multiple shipping containers

Track the path from the origin to the destination

You need to determine which landed cost functionality can be used to meet the requirements.

Which landed cost function should you use?

A.

Container

B.

Route segments

C.

Journey

D.

Load

Correct Answer: C

Explanation:

![](_page_3_Picture_0.jpeg)

#### Landed cost concepts

The following table summarizes some core concepts of Landed cost.

\*

#### Journey template

Journey templates are routes that goods take between two ports.

\*

#### Voyage

Typically, a voyage is one vessel. However, depending on your practices and procedures, it can be one vendor or one purchase order. There are no limitations on the use of this concept.

\*

#### Vessel

A vessel is the medium that is used to transport goods, such as a ship or an airplane.

\*

Etc.

Note: Item and order tracking

As a voyage moves from the originating outbound location to the final destination warehouse, users can update each step, or leg, of its journey as required. For each leg, a lead time and a shipment status are identified. Confirmed delivery dates for movement to the next leg of the journey are also identified. Together, these delivery dates provide an estimated delivery date of the goods to the inbound warehouse. Users can change these delivery dates. In this case, the estimated delivery date of the goods is then automatically updated, based on the lead times and legs of the journey. Visibility into goods in transit by voyage and vessel is available on a per-container basis before receipt of the goods. Because the dates are updated on each purchase order line, businesses have more control over logistics and warehouse planning.

Reference: https://learn.microsoft.com/en-us/dynamics365/supply-chain/landed-cost/landed-cost-overview

#### **QUESTION 3**

Note: This question is part of a series of questions that present the same scenario. Each question in the series contains a unique solution that might meet the stated goals. Some question sets might have more than one correct solution, while

others might not have a correct solution.

After you answer a question in this section, you will NOT be able to return to it. As a result, these questions will not appear in the review screen.

You are the purchasing manager at a manufacturing company that makes audio equipment.

You sign an agreement with a vendor to purchase 5,000 speaker cables, item C0001, at a discounted rate of \$3.00 per cable. This agreement expires in exactly one year.

![](_page_4_Picture_0.jpeg)

You need to set up pricing information and track the fulfillment of the agreement.

Solution:

1.

Create a trade agreement journal of type Price (purch.).

2.

Add a line for item C0001 for the vendor.

3.

Enter a unit price of \$3,00 for a quantity up to 5,000 and enter an expiration date for next year. Does the solution meet the goal?

A. Yes

B. No

Correct Answer: B

#### **QUESTION 4**

DRAG DROP

A manufacturing company uses Dynamics 365 Supply Chain Management.

You must review the safety stock level for raw materials.

You need to calculate the minimum coverage proposals based on standard deviation.

Which three actions should you perform in sequence? To answer, move the appropriate actions from the list of actions to the answer area and arrange them in the correct order.

Select and Place:

![](_page_5_Picture_0.jpeg)

## **Actions**

Select the Service level value.

Create safety stock journal lines by including the current month's transactions. Select the Standard deviation option.

Create safety stock journal lines by excluding the current month's transactions. Select the Standard deviation option.

Select the Use service level option.

![](_page_5_Picture_7.jpeg)

Select the Use average issue during lead time option.

Post the safety stock journal.

Set the Lead time margin value.

Correct Answer:

## **Answer Area**

![](_page_6_Picture_0.jpeg)

**Actions** 

**Answer Area** 

# Create safety stock journal lines by Select the Service level value. including the current month's transactions. Select the Standard deviation option. Select the Use service level option. Create safety stock journal lines by Post the safety stock journal. excluding the current month's transactions. Select the Standard deviation option.

Select the Use average issue during lead time option.

Set the Lead time margin value.

Reference: https://docs.microsoft.com/en-us/dynamics365/supply-chain/master-planning/safety-stock-journal

#### **QUESTION 5**

#### HOTSPOT

A company sells vehicles and performs multiple quality checks on them while in production.

The company receives a customer complaint about a 2019 vehicle that has leaks around the windows and door seals.

You need to block inventory on these vehicles and perform quality tests to ensure that there are no leaks.

What should you do? To answer, select the appropriate options in the answer area.

NOTE: Each correct selection is worth one point.

Hot Area:

![](_page_7_Picture_0.jpeg)

![](_page_7_Picture_39.jpeg)

[Latest MB-330 Dumps](https://www.pass4itsure.com/mb-330.html) [MB-330 PDF Dumps](https://www.pass4itsure.com/mb-330.html) [MB-330 Exam Questions](https://www.pass4itsure.com/mb-330.html)